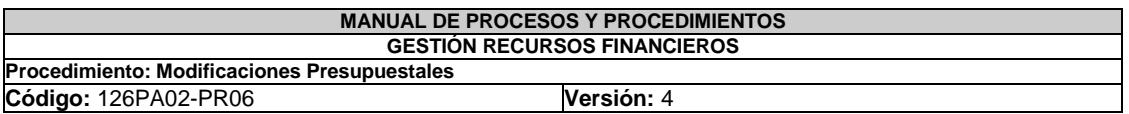

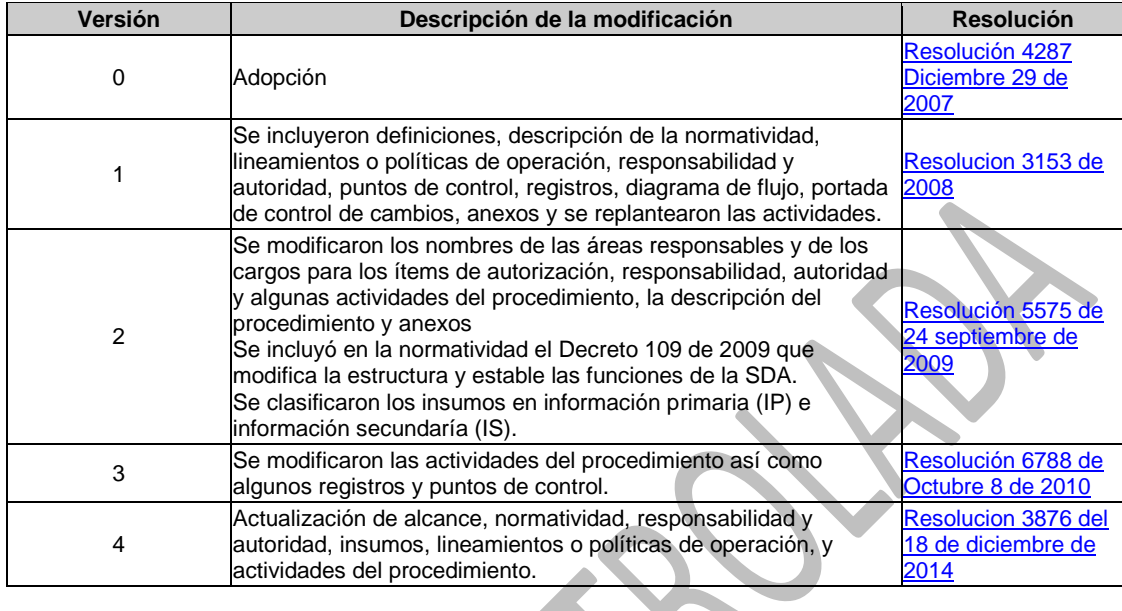

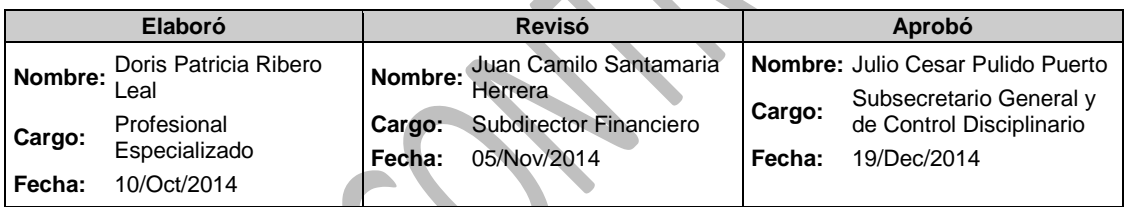

<u>a shekara ta 1999 </u>

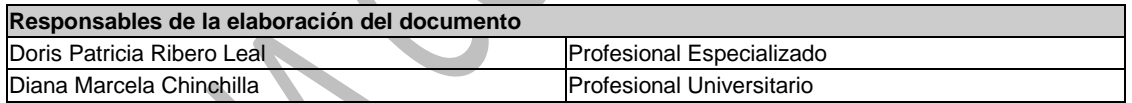

## **1. OBJETIVO:**

Establecer las actividades para realizar las modificaciones presupuéstales que se puedan presentar durante la vigencia.

## **2. ALCANCE:**

El procedimiento inicia con decisión si la modificación presupuestal implica rubros de gastos de inversión y finaliza con el archivo.

# **3. INSUMOS:**

- Concepto de la Secretaría de Planeación Distrital (Inversión) (IP).
- Concepto de la Subdirección de Proyectos y Cooperación Internacional (inversión) (IP)

## **4. PRODUCTOS Y/O INFORMACIÓN SECUNDARIA:**

Resolución o Decreto de la Modificación Presupuestal

 $\blacksquare$ 

## **5. NORMATIVIDAD:**

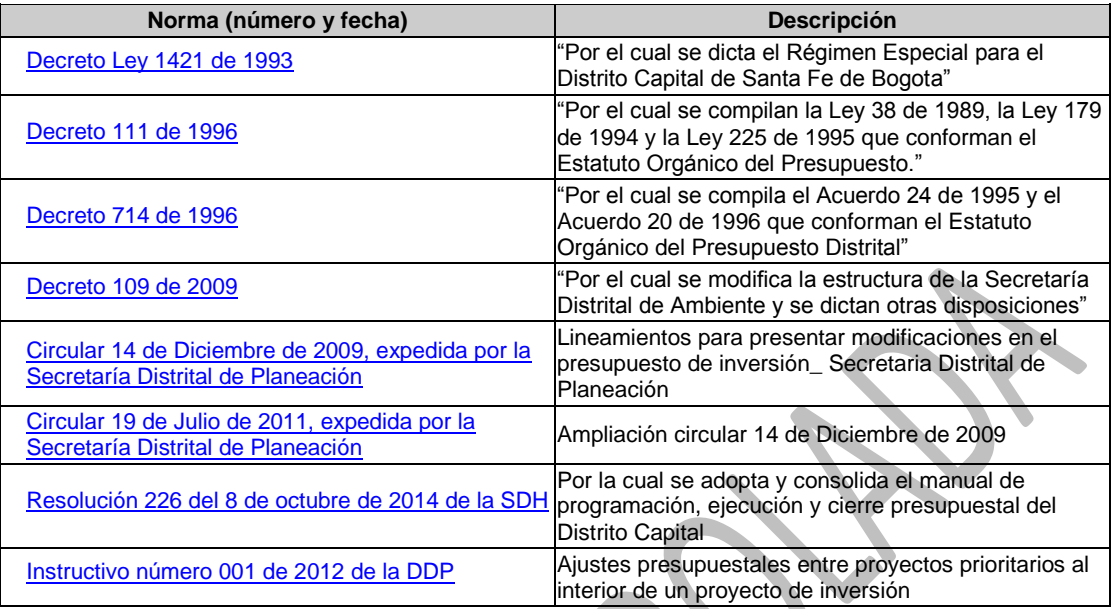

#### **6. DEFINICIONES:**

 **[Modificación presupuestal](http://172.22.1.31/isolucionsda/bancoconocimiento/M/ModificacionesPresupuestales_v4/ModificacionesPresupuestales_v4.asp?Id_Articulo=7913)**

## **7. RESPONSABILIDAD Y AUTORIDAD:**

## **Secretario de Despacho**

- Firmar la solicitud del concepto a la Secretaría Distrital de Planeación
- Firmar la comunicación de solicitud de traslado presupuestal
- Firmar resolución de modificación del presupuesto

#### **Director, Subdirector, Jefe de Oficina, Gerente de Proyecto**

- Elaborar justificación de la modificación presupuestal.
- Solicitar la expedición del CDP

#### **Profesional Universitario**

**Dirección de Planeación y Sistemas de Información Ambiental**

- Recibir, analizar la solicitud y elaborar el estudio de impacto de la modificación presupuestal.
- Solicitar concepto de la Secretaría Distrital de Planeación.
- Recibir concepto de la modificación.
- Enviar documentos para traslado presupuestal, a la Subdirección Financiera.
- Comunica a los Directores, Subdirectores y Jefes de Oficina el concepto de la modificación para que soliciten el certificado de disponibilidad presupuestal correspondiente.

**Profesional Universitario Subdirección Financiera**

- Elaborar justificación de traslado presupuestal a la Secretaría Distrital de Hacienda.
- Revisar comunicación de traslado presupuestal
- Revisar resolución de traslado presupuestal
- Incorporar aprobación de la modificación en el sistema SIA

# **Auxiliar Administrativo**

**Subdirección Financiera** 

- Elaborar comunicación de solicitud de concepto favorable de traslado presupuestal.
- Elaborar presupuesto ajustado, pac propuesto y proyecto de resolución de la modificación.
- Subir resolución en el sistema forest, pasarla a revisión y firma.
- Numerar y fechar resolución
- Remitir copia dela resolución de traslado presupuestal a la Secretaría de Hacienda Distrital y a la Tesorería Distrital.
- Verificar si incorporaron la modificación en los sistemas pac y predis

#### **Secretario Subdirección Financiera**

Archivar copia de todos los documentos soporte.

## **8. LINEAMIENTOS O POLÍTICAS DE OPERACIÓN:**

- Todas las modificaciones presupuéstales deben ser tramitadas a través de la Subdirección Financiera.
- La justificación del traslado presupuestal de funcionamiento es elaborada por el profesional de la Subdirección Financiera, al igual que la consolidación y ajuste de la justificación de traslados de presupuesto de inversión.
- Las modificaciones presupuestales para trasladar recursos al rubro de viáticos y gastos de viaje deben venir acompañadas con la justificación en la cual se indican los beneficios de la Ciudad por la comisión aprobada y la liquidación de los viáticos y gastos de viaje, firmada por el Director de Gestión Corporativa.
- Los traslados entre conceptos del gasto se envían a la Subdirección Financiera junto con el cuadro que para tal fin define la Secretaría Distrital de Hacienda.
- Si el traslado es entre proyectos prioritarios, la justificación económica debe contener explicación clara de los aumentos y disminuciones

# **9. ANEXOS:**

**Anexo 1:** [Flujograma del procedimiento.](http://172.22.1.31/isolucionsda/FrameSetArticulo.asp?Pagina=/isolucionsda/bancoconocimiento/F/Flujograma126PA02-PR06_v4/Flujograma126PA02-PR06_v4.asp?IdArticulo=7991)

## **10. DESCRIPCIÓN DEL PROCEDIMIENTO:**

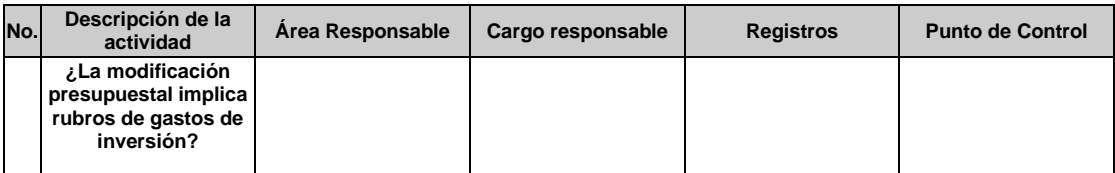

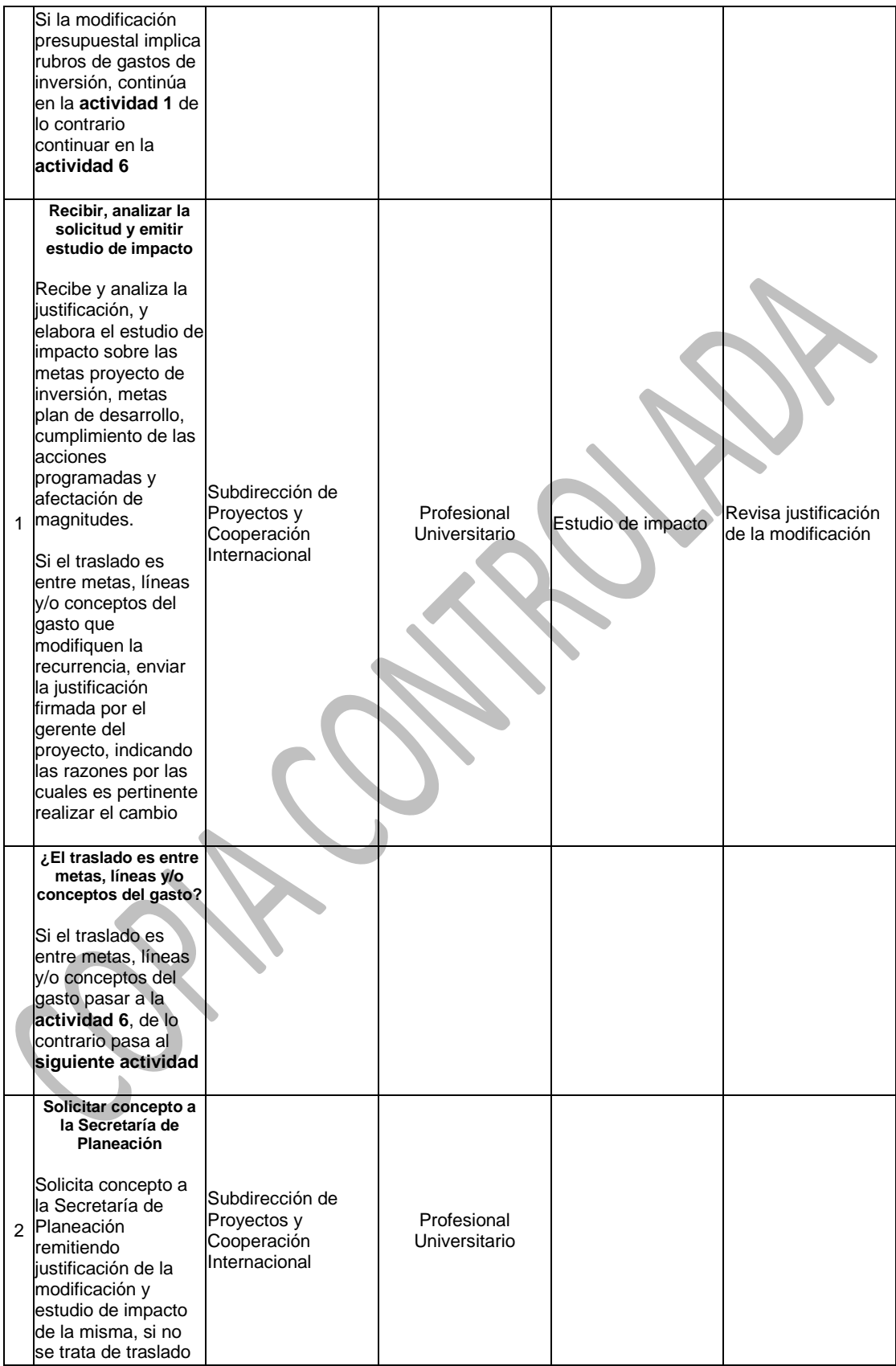

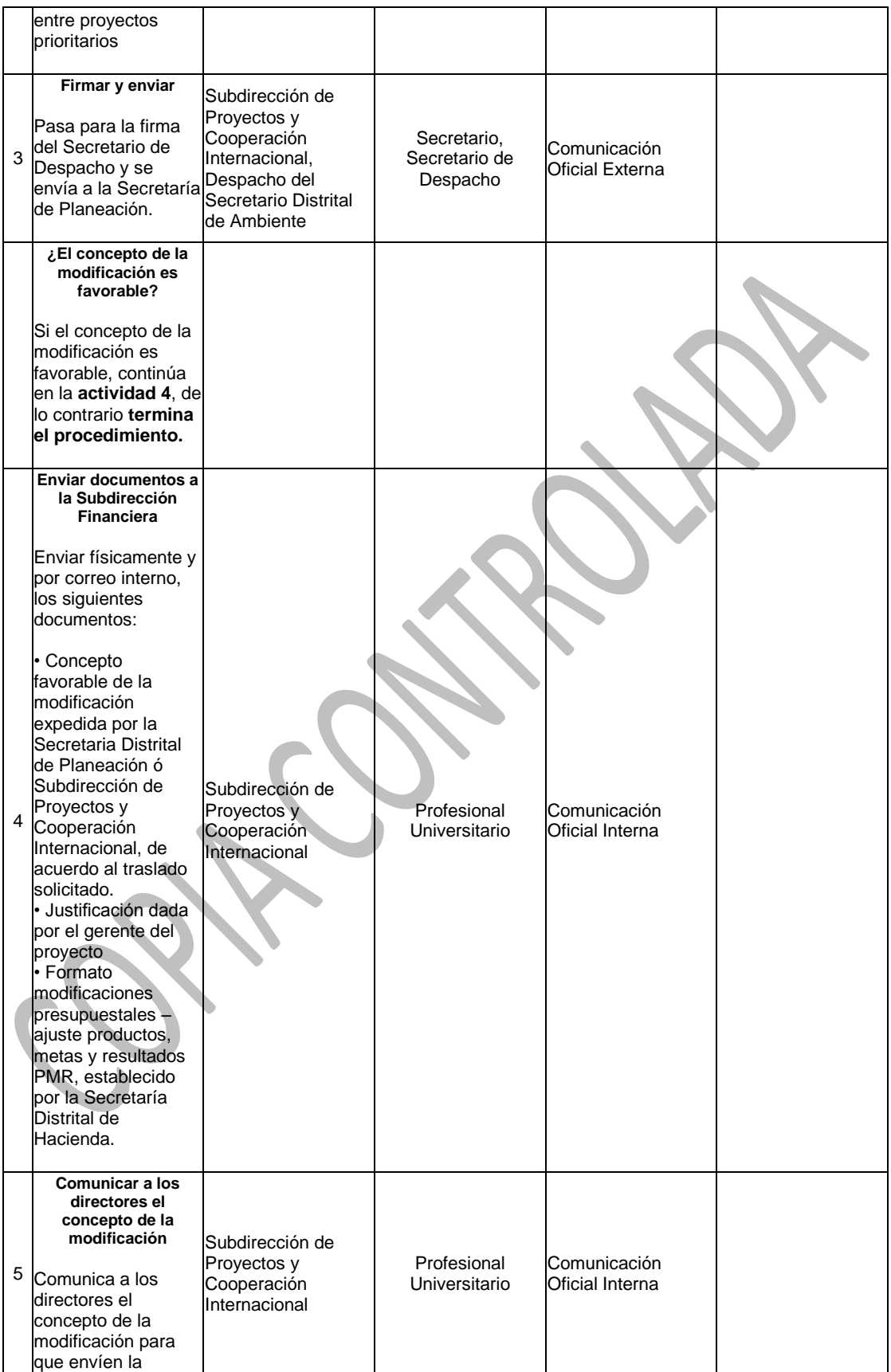

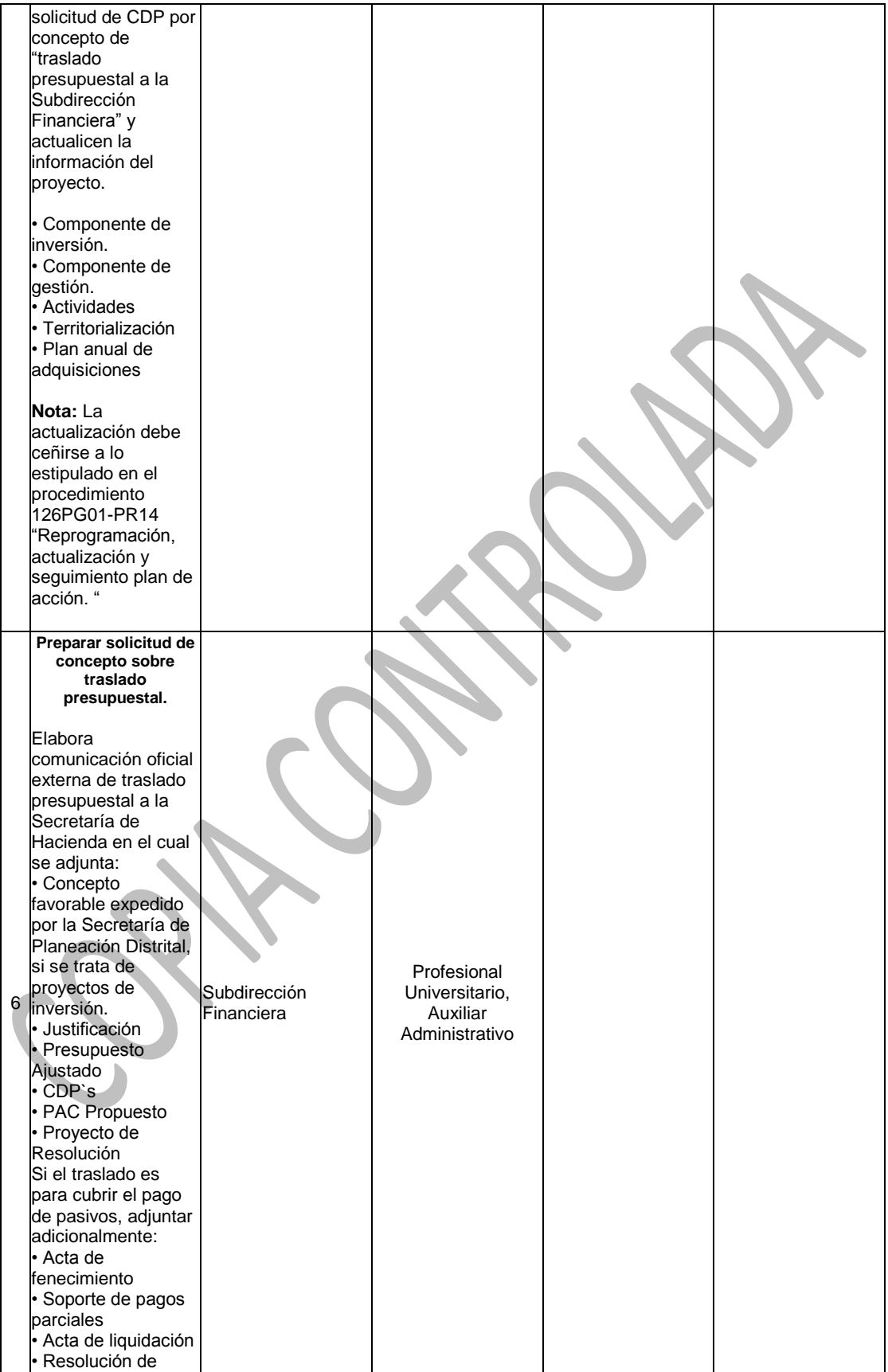

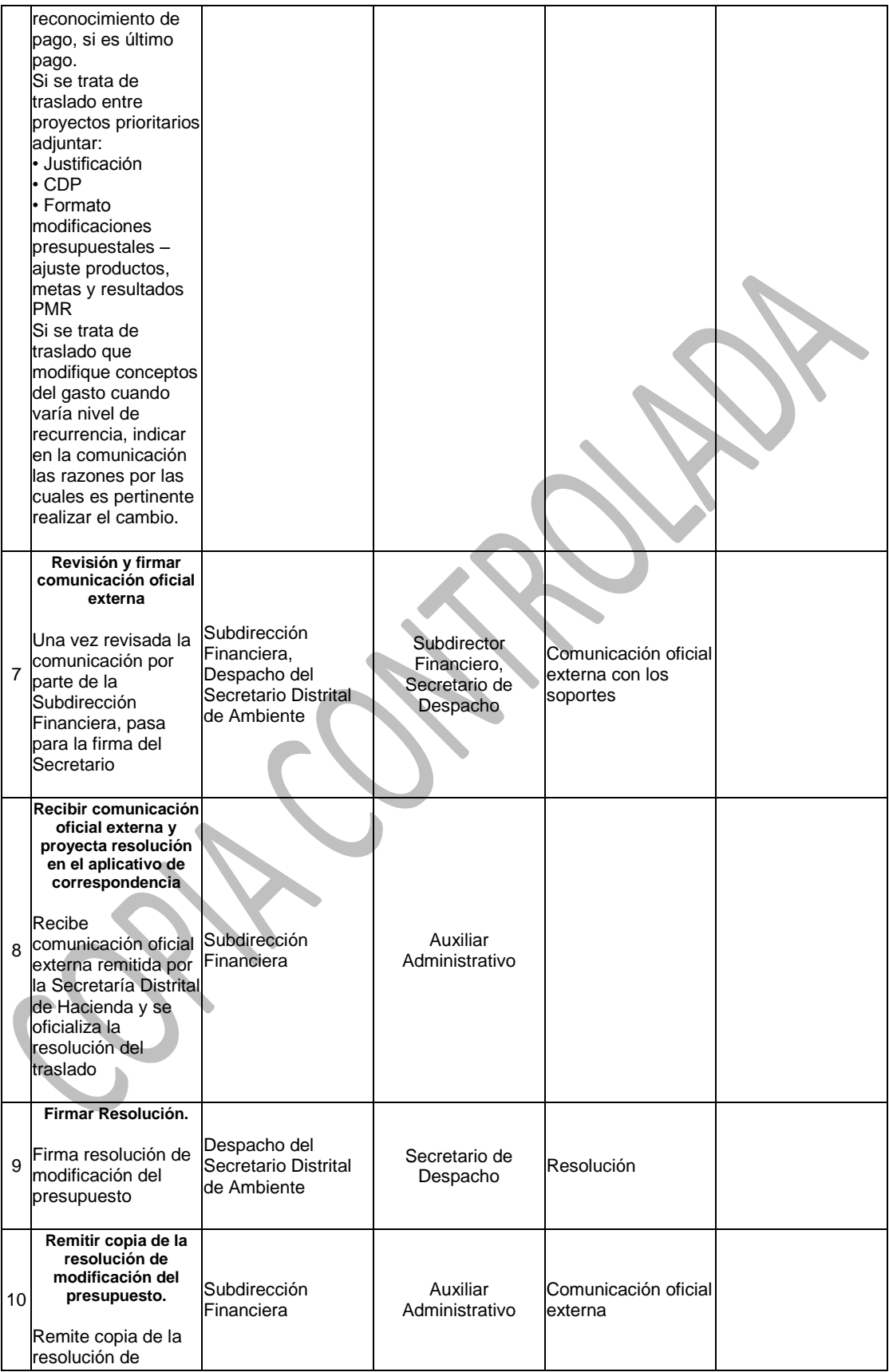

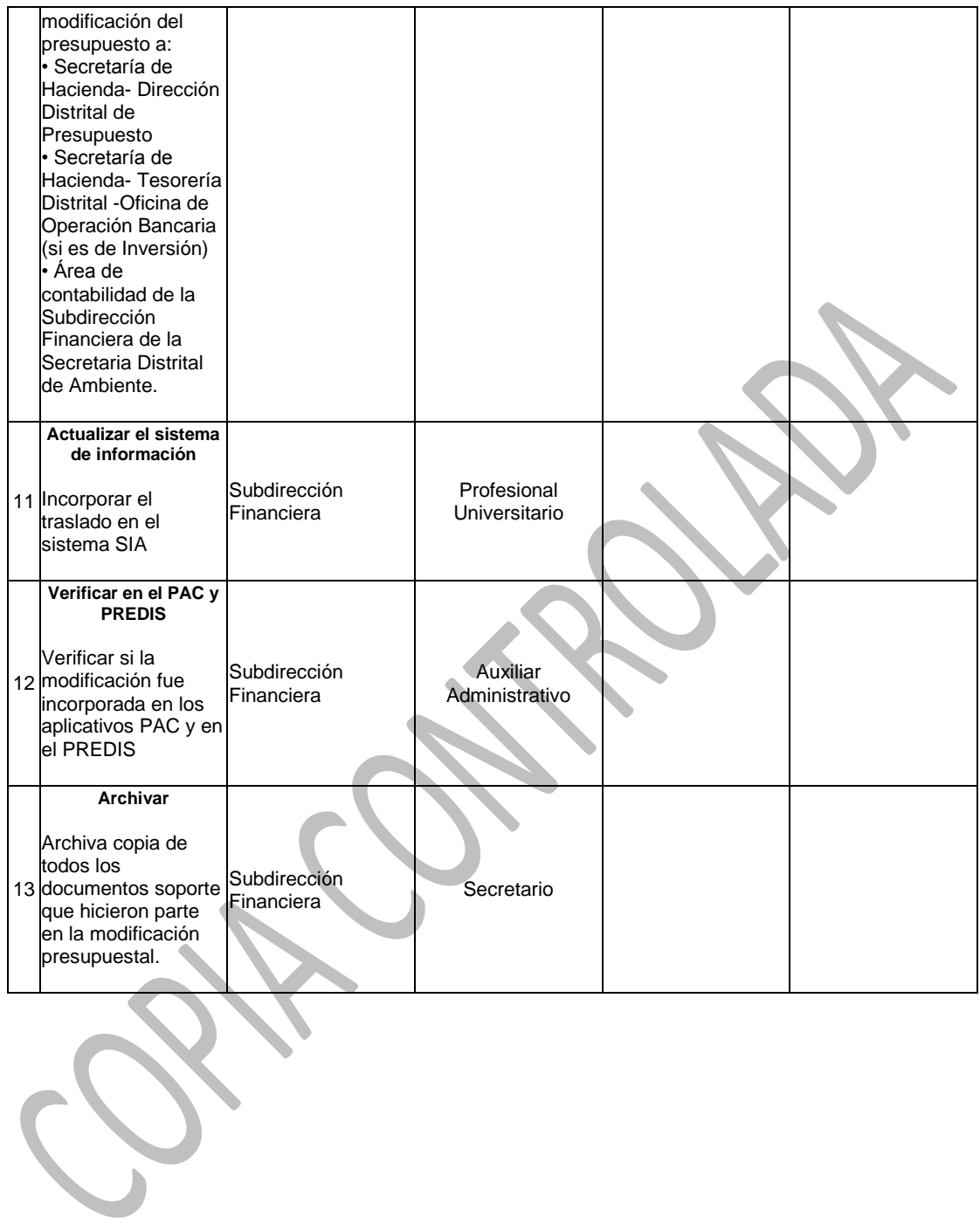